### **NCKU Notice of Course Enrollment**

In accordance with the NCKU calendar for the 2021-22 academic year and related enrollment regulations, this notice of course enrollment, coded as (110) Jiao-Zhu-Zi No. 019, was issued by the Office of Academic Affairs on May 3, 2021 to provide registration instructions for course enrollment for the fall semester of 2021.

### **Registration and Enrollment Instructions:**

- I. The NCKU Course Information and Course Enrollment System (NCIACES) is equipped with a pre-registration function. Please make best use of the function for course enrollment according to the operations manual (<a href="https://reg-acad.ncku.edu.tw/var/file/41/1041/img/2680/choose re.htm.">https://reg-acad.ncku.edu.tw/var/file/41/1041/img/2680/choose re.htm.</a>)
  This function is optional. Use it or not, your rights to course registration during the course enrollment period will not be affected.

  Latest information will be published on the homepage of the system.
- II. Students are allowed to use the pre-registration function scheduled to be open during each stage of course enrollment from the confirmation stage of required course enrollments (administered by the Division of the Registrar) for undergraduate programs to the end of the third stage of course enrollment. In consideration of internet traffic and potential course changes, the pre-registration function is programed to list courses regardless of course-designated restrictions or prerequisites. The system will not screen pre-registered courses in terms of enrollment-related setups until the stage of online enrollment for course addition. Accordingly, the pre-registered course list will not be automatically imported into your final course enrollment list.
- III. The maximum number of courses that can be applied for via online registration designated for the second and third stages of course enrollment, is shown in the following table for various categories:

| Category (Code)        | Designated students    | Maximum no. of courses                                                                                                    |
|------------------------|------------------------|----------------------------------------------------------------------------------------------------|
| General Education (A9) | Undergraduate students | <ol> <li>Students are required to register online for preferred courses for computer-selected enrollment.</li> <li>Each student is allowed to register for a maximum of 3 courses (not including a course of Exploring Tainan) no later than the 2nd stage.</li> <li>Students are allowed to enter the number of courses they intend to be enrolled in when they register online for preferred courses for computer-select enrollment during the third stage of course enrollment.</li> <li>A Chinese course of Exploring Tainan (A9 574, 576) is not listed as an option for online registration.         Students are enrolled in advance by the Division of the Registrar into this course, and they shall choose their routes on the Route Selection System. Foreign students intending to enroll in an English-taught course of Exploring Tainan (A9 575, 577) shall register online, and shall not choose their routes.     </li> </ol> |
| General Chinese (A7)   | Undergraduate students | 1                                                                                                    |

| English Module Program (A1)  | Undergraduate students | 1 serial numbers 101~500 |
|------------------------------|------------------------|--------------------------|
| Second Foreign Language (A1) |                        | 1 serial numbers 501~700 |
| Physical Education (A2)      |                        | 1                        |

- IV. Under special circumstances (such as minor study, double-major study or the Educational Program), students who need to take courses over or below the required number of credits and are not allowed to register online for course enrollment should complete and submit a course overload or underload request form with a copy of transcript after the end of the 1st stage (7/27) and before the end of the 3rd stage (9/24), which shall be approved by the relevant offices and processed by the Division of the Registrar.
- V. Students who wish to drop or withdraw from any **flexible intensive courses** (**microcredit courses**) shall submit an application with a written report (free format), which shall be approved and processed by the academic unit offering the course. It is not recommended that students drop the course after the start of the course. Under special circumstances, applications for course withdrawal may be processed at the discretion of the academic units (departments, graduate institutes, and colleges) before the end of the course.
- VI. Students should keep a file/copy of registration records at every stage of course enrollment, and shall check out "My Course Schedule" online to confirm their course additions or withdrawals by the designated deadlines.
- VII. Please check out enrollment-related regulations, including rules for computer-selected course enrollment in General Education, on the website of NCIACES. Registration by designated students in every stage of course enrollment is regulated, as shown in the NCKU Course Enrollment Schedule for Fall Semester, 2021 attached below this notice.

#### VIII.Notes:

- (1) The rules for Computer-Selected Course Enrollment (applicable to every stage of preferred course enrollment for the A9 category of General Education) are available on the website of the Division of the Registrar at <a href="https://reg-acad.ncku.edu.tw/var/file/41/1041/img/2680/choose\_cont.htm">https://reg-acad.ncku.edu.tw/var/file/41/1041/img/2680/choose\_cont.htm</a>.
- (2) Contact information for offices in charge of course enrollment is available on the website of the Division of the Registrar at <a href="https://reg-acad.ncku.edu.tw/var/file/41/1041/img/2680/choose\_cont.htm">https://reg-acad.ncku.edu.tw/var/file/41/1041/img/2680/choose\_cont.htm</a>

| Office (Course)                         | Ext.           | Office (Course)                       | Ext.  |
|-----------------------------------------|----------------|---------------------------------------|-------|
| Center for General Education            | 50212 \ 50215  | Foreign Language Center               | 52273 |
| (A9 General Education)                  |                | (A1 English, A1Second Foreign Languag |       |
| Depts. of Chinese Literature, Taiwanese | 52151 \ 502600 | Physical Education Office             | 81818 |
| Literature                              |                | (A2 Physical Education)               |       |
| (A7 General Chinese)                    |                |                                       |       |
| Military Training Office 50722          |                | AH Chinese Language Center            | 52040 |
| (A3 Military Training)                  |                |                                       |       |
| Center for Teacher Education (A4CTE)    | 50149          |                                       |       |

Extension numbers to department/institute/program offices for course enrollment are available on their websites.

Information about route selection for the course of Exploring Tainan is available on the website of the Division of Registrar at <a href="https://reg-acad.ncku.edu.tw/p/412-1041-17043.php?Lang=zh-tw">https://reg-acad.ncku.edu.tw/p/412-1041-17043.php?Lang=zh-tw</a>. For more information, please contact the College of Liberal Arts at ext. 52012.

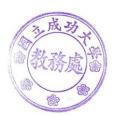

[Attachment] NCKU Course Enrollment Schedule for Fall Semester, 2021

|            | nfirmation of Required Course Enrollments for Undergraduate Programs                                                                                                    |
|------------|----------------------------------------------------------------------------------------------------|
| Duration   | From July 1                                                                                                    |
| Designated | All students (excluding intercollegiate transfer students admitted in the fall semester of                                                                                                    |
| Students   | 2021 or those who fail to complete the student basic information form)                                                                                                    |
| Notes      | <ol> <li>Please check out enrollment-related regulations and rules for computer-selected course enrollment in General Education on website of the NCKU Course Information and Course Enrollment System (NCIACES). Please check out information about curriculum at the NCKU Course Catalog.</li> <li>Undergraduate students (including re-enrolled student and exchange students) are enrolled in advance by the Division of the Registrar in the major program-designated required courses. They should log into the course enrollment system to confirm the required course enrollments in "My Course Schedule".</li> <li>Graduate students are not enrolled in advance by the Division of the Registrar in courses.</li> </ol>                                                                                                    |
| Operation  | Please log into the course enrollment system on the website of NCIACES at <a href="https://course.ncku.edu.tw/">https://course.ncku.edu.tw/</a> to confirm your program-designated required course enrollments in "My Course Schedule." Please contact the staffer in charge of course enrollment for your program at the Division of the Registrar for further information.                                                                                                    |
| Online Pr  | e-registration Function in Operation for the 1st Stage of Course Enrollment                                                                                                    |
| Duration   | 9am, July 6 to 5pm, July 22                                                                                                    |
| Notes      | <ol> <li>For continuing students, please ensure you can log into the system before the 1st Stage of Course Enrollment. If you fail to log into the system with your password, please contact the Cheng Kung Portal Consulting Services on the 1st floor of the Computer and Network Center (ext. 61010, 61045). (Please read FAQ Q1 on the website of NCIACES.</li> <li>Continuing students are allowed to use the pre-registration function on the course enrollment system to plan for the 1st stage of course enrollment.</li> <li>Students are allowed to check out their program-designated required courses and pre-registered courses in their personal pre-registered course list.</li> <li>The pre-registration function is closed at 17:00 on July 22, with a list of failed course enrollments, which will be shown on the Course Enrollments Pending System afterward.</li> </ol> |
| Operation  | Please log into the course enrollment system on the website of NCIACES at                                                                                                    |
|            | https://course.ncku.edu.tw/ to use the function.                                                                                                    |
|            | 1 <sup>st</sup> Stage of Course Enrollment: Preliminary Enrollment                                                                                                    |
| Duration   | 9:00, July 15 to 17:00, July 19                                                                                                    |
| Designated | 1. All continuing students (including re-enrolling students) in undergraduate                                                                                                    |
| Students   | <ol> <li>programs</li> <li>New graduate students of 2021, extra-territorial students, and new exchange students</li> <li>Freshman students and intercollegiate transfer students in undergraduate programs, admitted in the fall semester of 2021, are enrolled in advance by the Division of the Registrar in their major program-designated required courses and are allowed to register for courses, starting from the second stage of course enrollment.</li> </ol>                                                                                                    |
| Notes      | General Instructions on Course Enrollment:  1. All continuing students, except those from the Department of Medicine in the fifth year of study, in the undergraduate programs are enrolled by the Division of the Registrar in the department-designated required courses for their major program. All continuing students, except Multi-Disciplinary Studies Program                                                                                                    |

- students, are only allowed to register for courses designated for their own class/class category and for preferred courses for computer-selected enrollment. No quota limit is set to each course enrollment during this stage.
- 2. Undergraduate students are only allowed to register for courses designated for their own class. Those who have been enrolled in advance by the Division of the Registrar in a required-course group/class are only allowed to cancel the assigned enrollment. Any change in registration with regard to the assigned enrollment shall be completed during the second stage.
- 3. If a course is conditionally set up with "no registration allowed during the first stage" in the course catalog system, it shall not be open to registration until the second stage.
- 4. **Transfer students (including those returning from Hong Kong)** are allowed to register for courses designated for other levels in the same-category class under their major program. They are not allowed to register for any courses designated for another category of classes at any level, or any courses designated for the first semester of the freshman year.
- 5. **Students in double major/minor programs** are allowed to register for courses designated of other levels for their second major/minor program. They are not allowed to register for any courses designated for the first semester of the freshman year.
- 6. Multi-Disciplinary Studies Program students are allowed to register for courses offered by other departments for the same class level without enrollment requisites.
- 7. **Graduate students** are only allowed to register for courses designated for their own graduate program during this stage. They shall be allowed to register for courses designated for other graduate programs during the second stage.
- 8. Registration for Remedial English courses (coded A3, A4, A5, A6, AA and AH) and online English courses for graduate students is scheduled for the second stage (from A1 701-702).

# Instructions on First Registration for Preferred Courses for Computer-Selected Enrollment:

- 1. First registration for preferred courses for computer-selected enrollment (with a maximum of one course selected for each of the following categories, which will be announced on the homepage of NCIACES before 12:00 on July 21) is regulated as follows:
  - (1) Undergraduate students only:
  - (1-1) General Education (A9): According to the GE computer-selected course enrollment regulations, a maximum of one course will be selected. The course of Exploring Tainan is not listed as an option for online registration of GE courses in the first stage. Students will be enrolled in advance by the Division of the Registrar into this course, as specified in Note 1-(3) for freshman students in the second stage of course enrollment.
  - (1-2) Physical Education (A2): Students who have completed 4 PE courses (excluding outstanding student-athletes and students admitted through PE screening and review exams) are not allowed to register for preferred courses for computer-selected enrollment until the second stage to ensure a higher rate of course enrollment for those who have not completed required PE courses in

| 1                 |                                                                                        |
|-------------------|----------------------------------------------------------------------------------------|
|                   | this stage . A rate of 80% for freshman and sophomore students and 20% for             |
|                   | juniors and seniors.                                                                   |
|                   | (1-3) General Chinese (A7): Online registration for preferred courses for              |
|                   | computer-selected enrollment is scheduled for the second stage of course               |
|                   | enrollment when freshman students are allowed to register.                             |
|                   | (1-4) English module courses (A1, serial numbers 101~500) for undergraduate            |
|                   | students: Online registration for preferred courses for computer-selected              |
|                   | enrollment is scheduled for the third stage of course enrollment.                      |
|                   | (2) All students:                                                                      |
|                   | Second Foreign Language (A1, serial numbers 501~700): A rate of 85% is                 |
|                   | programed for continuing students registering for courses on level (I) (e.g., 34       |
|                   | students will be selected for Japanese (I) with an enrollment quota of 40) and 15% for |
|                   | freshman students. A rate of 100% is programed for continuing students registering     |
|                   | for courses on higher levels.                                                          |
| Instructions on S | econd Registration for Preferred GE Courses for Computer-Selected Enrollment           |
| Duration          | 9:00 to 17:00, July 22                                                                 |
| Designated        | Undergraduate students                                                                 |
| Students          |                                                                                        |
| Notes             | Undergraduate students are allowed to complete their second registration for their     |
|                   | preferred courses in the category of General Education (A9) for computer-selected      |
|                   | course enrollment. A maximum of one course will be selected and announced              |
|                   | before 12:00pm on July 27.                                                             |
| Operation         | Please log into the course enrollment system on the website of NCIACES at              |
|                   | https://course.ncku.edu.tw/ to register.                                               |

| Onli         | ne Pre-registration Function in Operation for the 2 <sup>nd</sup> Stage of Course Enrollment                                                                                                    |  |  |
|--------------|----------------------------------------------------------------------------------------------------|--|--|
| Duration     | 9:00 August 12 to 17:00, August 23                                                                                                    |  |  |
| Notes        | <ol> <li>Freshman students please check out enrollment-related regulations and rules for computer-selected course enrollment in General Education on website of the NCKU Course Information and Course Enrollment System (NCIACES). Please check out information about curriculum at the NCKU Course Catalog.</li> <li>Students are allowed to use the pre-registration function on the course enrollment system to plan for the 2<sup>nd</sup> stage of course enrollment.</li> <li>Students are allowed to check out their program-designated required courses and pre-registered courses in their personal pre-registered course list.</li> <li>Freshman students and intercollegiate transfer students in undergraduate programs, admitted in the fall semester of 2021, who have completed the student basic information form, are enrolled in advance, before 9:00, August 12, by the Registrar Division in the department-designated required courses for their major program. They are required to log into the online enrollment system and check out "My Course Schedule" to confirm their required course enrollments. Those admitted later who are not enrolled in advance shall register for courses at the course-offering program office in the first week of class.</li> <li>The pre-registration function is closed at 17:00 on August 23, with a list of failed course enrollments, which will be shown on the Course Enrollments Pending System afterward.</li> </ol> |  |  |
| Operation    | Please log into the course enrollment system on the website of NCIACES at                                                                                                    |  |  |
|              | https://course.ncku.edu.tw/ to use the function.                                                                                                    |  |  |
|              | 2 <sup>nd</sup> Stage of Course Enrollment                                                                                                    |  |  |
| Designated C | Designated Course Registration Schedule by Class and Program                                                                                                    |  |  |
| Designated   | Senior students and deferred students 9:00~12:00, 8/16                                                                                                    |  |  |

| Students            | Junior students                                                                                                    | 13:00~17:00, 8/16                                                                                                    |
|---------------------|----------------------------------------------------------------------------------------------------|----------------------------------------------------------------------------------------------------|
|                     | Sophomore students                                                                                                    | 9:00~12:00, 8/17                                                                                                    |
|                     | All graduate students                                                                                                    | 13:00~17:00, 8/17                                                                                                    |
|                     | 1. All continuing students                                                                                                    | 9:00, 8/18 ~ 17:00, 8/23                                                                                                    |
|                     | 2. New graduate students of 2021                                                                                                    |                                                                                                    |
| Notes               | Instructions on General Course Enrollment 1. Except courses coded A7, A9, and A1 50 for courses within the enrollment quota of website of NCIACES at https://course.nc 2. Please register for courses according to t 3. Intercollegiate transfer students officially are enrolled in advance in program-design have completed their admission proceduraccording to the designated schedule for in a flexible intensive course of Explorin 4. Re-admitted undergraduate freshman stuctourses and preferred courses for compute August 19. They are also allowed to region office in the first week of school. 5. Registration for freshman courses/Education until August 19.  Instructions on Registration for Preferred Coursel Education (A9) and Second For computer-selected enrollment will result for each category, which will be annound before 17:00 on August 25 and imported 2. Registration for preferred courses in the (A1, serial numbers 101-500) for computer third stage. | on the course enrollment system on the cku.edu.tw/.  he designated schedule for this stage. It is a damitted in the fall semester of 2021 gnated required courses. Those who are are allowed to register for courses this stage. All of them will be enrolled at Tainan with one credit. Indents are allowed to register for general ter-selected enrollment, starting from a ster for courses at their department. The Program courses (A4) shall not be allowed. Courses for Computer-Selected.  Courses for Computer-Selected. |
| Operation           | Please log into the course enrollment system <a href="https://course.ncku.edu.tw/">https://course.ncku.edu.tw/</a> to register for course of the course enrollment system.                                                                                                    |                                                                                                    |
| Designated          | Course overload or underload request form                                                                                                    |                                                                                                    |
| Application         |                                                                                                    |                                                                                                    |
| Form                |                                                                                                    |                                                                                                    |
| Course Registration | on by Freshman Students                                                                                                    |                                                                                                    |
| Duration            | 9:00, August 19 to 17:00, August 23                                                                                                    |                                                                                                    |
| Designated          | Freshman students of 2021 (including extra                                                                                                    | a-territorial/overseas freshman students)                                                                                                    |
| Students            |                                                                                                    |                                                                                                    |

### Notes

### Instructions on General Course Enrollment:

- 1. Freshman students are enrolled in advance by the Division of the Registrar in the department-designated courses (including the Physical Education (A2) course) for the first year of their major program.
  - (1) Freshman students from the five departments of Economics, Psychology, Transportation and Communication Management Science, Industrial and Information Management, and Business Administration are enrolled in advance by the Division of the Registrar in the course of *Calculus*. They are advised to personally confirm this course enrollment.
  - (2) Only freshman students from the College of Medicine are allowed to register for the course of Communication, Compassion and Global Perspectives (Serial No.: I5 14) as an elective course. They should personally register for the course.
  - (3) Freshman students admitted in the fall semester of 2021 shall be enrolled in advance by the Division of the Registrar in the course of Exploring Tainan (Serial No.: A9 576) in two batches to attend classes in the fall semester (those whose student ID contains an eighth-digit odd number) or the spring semester. Reenrolling students and students who are required to repeat the course shall also be enrolled in advance by the Division of the Registrar in the course. For further information, please check with the office responsible for course enrollment.
- 2. Undergraduate freshman students shall enroll in all required courses in the first-year curriculum of their program. Any such required-course enrollment in other programs under exceptional circumstances shall be approved by the Vice President for Academic Affairs. If a course is conditionally set up with "no registration allowed during the first stage" in the course catalog system, students shall register to enroll in the course in this stage.
- 3. Undergraduate freshman students are only allowed to register for courses designated for their own class. Those who have been enrolled in advance by the Division of the Registrar in a required-course group/class are only allowed to cancel the assigned enrollment.
- 4. Registration for courses in other programs by freshman students is scheduled for the third stage of online course enrollment.

# Instructions on Registration for Preferred Courses for Computer-Selected Enrollment:

- 1. Students are allowed to use the pre-registration function at the link of Course Enquiry to register for preferred courses in the categories of General Education (A9, required), General Chinese (A7, required), Military Training (A3, elective), and Second Foreign Language (A1, elective, a selection rate of 15% is programed for freshman students registering for courses on level (I)) for computer-selected enrollment during this stage, with a maximum of one course selected for each category according to the GE computer-selected course enrollment regulations. The results will be publicized on the homepage of NCIACES before 17:00 on August 25.
- 2. Registration for preferred courses in the category of English Module Program (A1, serial numbers 101~500) for computer-selected enrollment is scheduled for the third stage.

| Online Pre-registration Function in Operation for the 3 <sup>rd</sup> Stage of Course Enrollment |                                                                                                    |  |
|--------------------------------------------------------------------------------------------------|----------------------------------------------------------------------------------------------------|--|
| Duration                                                                                         | 9:00, September 1 to 17:00, September 17                                                                                                    |  |
| Notes                                                                                            | <ol> <li>Students are allowed to use the pre-registration function on the course enrollment system to plan for the following stage of course enrollment. Please note that the quota limit of course enrollments with course-designated restrictions or prerequisites is subject to change by September 10.</li> <li>Students are allowed to check out their program-designated required courses and pre-registered courses in their personal pre-registered course list.</li> <li>The pre-registration function is closed at 17:00 on September 17, with a list of failed course enrollments, which will be shown on the Course Enrollments Pending System afterward.</li> </ol>                                                                                                    |  |
| Operation                                                                                        | Please log into the course enrollment system on the website of NCIACES at                                                                                                    |  |
|                                                                                                  | https://course.ncku.edu.tw/index.php?c=auth to use the function.                                                                                                    |  |
|                                                                                                  | 3 <sup>rd</sup> Stage of Course Enrollment                                                                                                    |  |
| English Module                                                                                   | Program Course Enrollment                                                                                                    |  |
| Duration                                                                                         | 9:00, September 2 to 17:00, September 3                                                                                                    |  |
| Designated<br>Students                                                                           | Undergraduate students (except FLLD students)                                                                                                    |  |
| Notes                                                                                            | <ol> <li>The class placement list of freshman students of 2021 for English Module         Program is scheduled to be published on the website of NCKU Course         Information and Course Enrollment System by 17:00 September 1. Accordingly,         students are required to register for an English module course. Those who have         received a CEFR certificate of higher-level English proficiency and who plan to         take a higher-level English module course are required to complete their         registration with the Foreign Language Center, scheduled for September 6 to 7.</li> <li>Students are required to register for preferred courses in the category of English         Module Program, starting from 9:00 on September 2.         The registration results will be published (will be imported into "My Course         Schedule") before 17:00 on September 5.</li> <li>Students are not allowed to enroll in two or more English module courses with         the same title.</li> <li>Registration for an English Module Program by continuing students shall be         completed by September 7. Those who fail to do so will not be allowed to         register until the following semester. Students admitted before the 2014-15         academic year are not subject to the class placement list.</li> <li>Students are allowed to drop courses online.</li> </ol> |  |
| Operation                                                                                        | Please log into the course enrollment system on the website of NCIACES at <a href="https://course.ncku.edu.tw/">https://course.ncku.edu.tw/</a> to register for courses.                                                                                                    |  |
| Department/Insti                                                                                 | tute/Program Office Course Enrollment                                                                                                    |  |
| Duration Duration                                                                                | 9:00, September 6 to 17:00, September 10                                                                                                    |  |
| Designated                                                                                       | New transfer students, non-freshman students on joint degree programs,                                                                                                    |  |
| Students                                                                                         | reenrolling students and deferred students for the 2021-22 academic year;                                                                                                    |  |
|                                                                                                  | graduate students admitted after the second stage of course enrollment;                                                                                                    |  |
|                                                                                                  | students not eligible for online registration;                                                                                                    |  |
|                                                                                                  | Noah's plan short-term visit project students;                                                                                                    |  |
|                                                                                                  | Enrollment Project for Taiwanese Students Returning from Overseas and FLLD                                                                                                    |  |
|                                                                                                  |                                                                                                    |  |

|                        | students                                                                                                    |
|------------------------|----------------------------------------------------------------------------------------------------|
| Notes                  | <ol> <li>Please complete course enrollment through the department/institute/program offering the course that is being applied for.</li> <li>Registration for General Education courses is open exclusively to reenrolling students, deferred students, and transfer students without a GE course enrollment. They shall register with the Center for General Education.</li> <li>Those who are not allowed to register online for specific courses with a prerequisite course requirement shall register for the courses upon approval of the department offering the courses.</li> <li>FLLD students are allowed to register with the Foreign Language Center for English courses (A1) in Module III.</li> <li>Interdepartmental transfer students (continuing students) of the Department of Architecture are allowed to register for courses designated for lower classes at the department office.</li> <li>Students are allowed to drop courses online.</li> <li>Students who are not eligible for online registration and who plan to register for an English module course (A1, serial number 101-500) shall complete their registration with the Foreign Language Center according to relevant</li> </ol> |
| Operation              | regulations during the period from 9:00, September 22 to 12:00, September 24.  Students are required to complete course enrollment with designated application forms (course addition request form, or course overload or underload request form) through the office of the department/institute/program offering the course that is being applied for. A course underload request requires no approval from the instructor.                                                                                                    |
| Online Course En       | ırollment                                                                                                    |
| Duration               | 9:00, September 13 to 17:00, September 17                                                                                                    |
| Designated<br>Students | All students                                                                                                    |
| Notes                  | Instructions on General Course Enrolment:  1. All courses, except General Education courses (A9), are open for students to add or drop during this period.  2. Those who drop any enrolled course (亲選, defined and noted as dropping a course) before the end of this stage are not required to pay for its credit fees. Afterwards, students who withdraw from any course (送選, defined and noted as a course withdrawal) are required to pay for its credit fees. A dropped course will not be noted on the academic transcript.  Instructions on Registration for Preferred Courses for Computer-Selected Enrollment:  1. General Education courses are open for students to drop during this period.  2. Those who intend to add a General Education course shall register for                                                                                                    |

| Operation        | Please log into the course enrollment system on the website of NCIACES at                                                                                                    |  |
|------------------|----------------------------------------------------------------------------------------------------|--|
|                  | <a href="https://course.ncku.edu.tw/">https://course.ncku.edu.tw/</a> to register for courses.                                                                                                    |  |
| Course Enrollmen | t Under Special Circumstances                                                                                                    |  |
| Duration         | 9:00, September 22 to 12:00 September 24                                                                                                    |  |
| Designated       | Students who are required to complete course enrollment under special                                                                                                    |  |
| Students         | circumstances (course cancelation, instructor change, schedule change, graduation                                                                                                    |  |
|                  | requirement, or minimum course enrollment requirement)                                                                                                    |  |
| Notes            | 1. Students are required to complete course enrollment with a course addition                                                                                                    |  |
|                  | request form through the office of the department/institute/program offering the                                                                                                    |  |
|                  | course that is being applied for in accordance with classroom capacity and                                                                                                    |  |
|                  | related regulations.                                                                                                    |  |
|                  | 3. Graduate students who have completed their minimum course credit                                                                                                    |  |
|                  | requirement for graduation and who have not enrolled in any course may apply                                                                                                    |  |
|                  | for a note of Thesis/Dissertation Writing on the course enrollment checklist.                                                                                                    |  |
| Operation        | Students are required to complete course enrollment with designated application                                                                                                    |  |
|                  | forms (course addition request form, or course overload or underload request                                                                                                    |  |
|                  | form) through the office of the department/institute/program offering the course                                                                                                    |  |
|                  | that is being applied for. A course underload request requires no approval from the                                                                                                    |  |
|                  | instructor.                                                                                                    |  |
| Operation        | 3. Graduate students who have completed their minimum course credit requirement for graduation and who have not enrolled in any course may app for a note of <i>Thesis/Dissertation Writing</i> on the course enrollment checklist.  Students are required to complete course enrollment with designated application forms (course addition request form, or course overload or underload request form) through the office of the department/institute/program offering the course that is being applied for. A course underload request requires no approval from the course overload or underload request requires no approval from the course overload or underlo |  |

|            | Stage of Course Enrollment Confirmation                                               |
|------------|---------------------------------------------------------------------------------------|
| Duration   | 13:00, September 27 to 17:00, September 30                                            |
| Designated | All students                                                                          |
| Students   |                                                                                       |
| Notes      | 1. All students are required to review and conduct a final confirmation about their   |
|            | course selection online during this period. No course adjustment may be made          |
|            | at a later date.                                                                      |
|            | 2. Should there be more courses than are required, students shall withdraw from       |
|            | them online. No refund will be made for course withdrawals.                           |
|            | 3. Under special circumstances (course cancelation, instructor change, graduation     |
|            | requirement), students shall submit a written report (free format), which shall       |
|            | be approved by course instructors, department chair, and director of the              |
|            | Division of the Registrar, to process related course enrolments at the Division       |
|            | of the Registrar.                                                                     |
|            | 4. Those who take courses below the required minimum number of credits and            |
|            | who decide not to add courses shall complete and submit a course underload            |
|            | request form, which shall be approved and processed by the Division of the            |
|            | Registrar.                                                                            |
| Operation  | 1. Please log into the course enrollment system on the website of NCIACES at          |
|            | https://course.ncku.edu.tw/ to confirm your course enrollments. Undergraduate         |
|            | students who are short of credits for Comprehensive General Education courses         |
|            | are required to print out and complete an application form for related course         |
|            | enrollment, which shall be processed by the Division of the Registrar.                |
|            | 2. Students shall submit a written report (free format) or a course underload request |
|            | form to apply for course underload.                                                   |

|            | Stage of Course Withdrawal                                                                                                    |
|------------|----------------------------------------------------------------------------------------------------|
| Deadline   | 09:00, September 27 to 17:00, December 3                                                                                                    |
| Designated | Those who decide to withdraw from courses (in accordance with the maximum                                                                                                    |
| Students   | and minimum requirements of course credits)                                                                                                    |
| Notes      | <ol> <li>All withdrawals except those for flexible intensive courses shall be processed online. Withdrawal from a flexible intensive course shall be processed by the office of the department/program offering the course.</li> <li>Students who need to take courses below the required minimum number of credits under special circumstances are required to complete and submit a course underload request form for related course withdrawals, which shall be approved and processed by the Division of the Registrar.</li> <li>Course withdrawal will be indicated on the student's transcript, and no refund</li> </ol> |
| Onenation  | will be made.                                                                                                    |
| Operation  | 1. Please log into the course enrollment system on the website of NCIACES at <a href="https://course.ncku.edu.tw/">https://course.ncku.edu.tw/</a> to withdraw from courses.                                                                                                    |
|            | 2. Those enrolled in courses below the required minimum number of credits shall                                                                                                    |
|            | submit a course underload request to apply for course withdrawal, which shall                                                                                                    |
|            | be approved and processed by the Division of the Registrar.                                                                                                    |

This English version was translated from the original Chinese text. In the event of any discrepancy, the Chinese will take precedence.

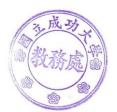